# **BOPF Business Configuration Objects**

SAP AG, 2012

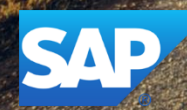

## **Disclaimer**

This presentation outlines our general product direction and should not be relied on in making a purchase decision. This presentation is not subject to your license agreement or any other agreement with SAP. SAP has no obligation to pursue any course of business outlined in this presentation or to develop or release any functionality mentioned in this presentation. This presentation and SAP's strategy and possible future developments are subject to change and may be changed by SAP at any time for any reason without notice. This document is provided without a warranty of any kind, either express or implied, including but not limited to, the implied warranties of merchantability, fitness for a particular purpose, or non-infringement. SAP assumes no responsibility for errors or omissions in this document, except if such damages were caused by SAP intentionally or grossly negligent.

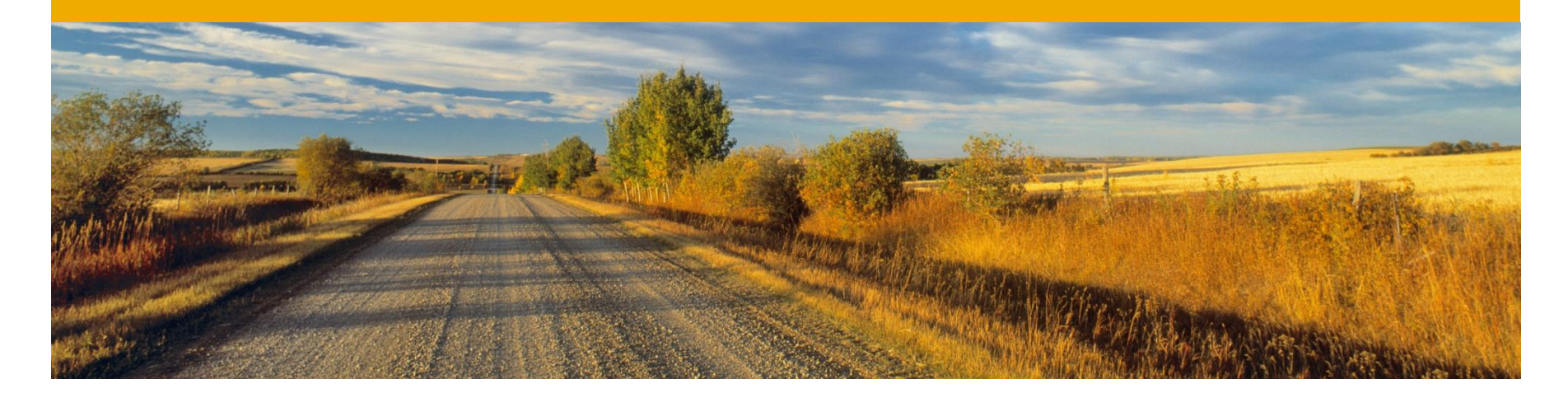

# **Introduction**

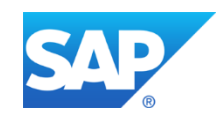

## **Business Configuration Object (BCO)**

### **Scenario**

In order to fulfill different requirements of multiple customers, business applications often consists of configurable feature sets. The corresponding default configuration data is usually delivered by the application developers. In the customers system landscape this configuration data can individually be adjusted.

### **Example**

If a customer only accepts euros the corresponding business application should not offer other currencies.

### **Problems**

- Coping with configuration data and offering user interfaces to maintain configuration settings are common requirements for many business application. However the implementation is always time consuming.
- Complex business applications have often complex configuration data. This data can have dependencies and needs to be validated.

## **Definition of Business Configuration Objects (BCO)**

Business Configuration Objects are special Business Objects to manage configuration data. It can be developed and consumed like any other BOPF business object. In contrast to a common Business Object, the node instances are transported.

## **Advantages of Business Configuration Objects**

#### • **Easy Creation of Customization User Interfaces**

Creation of a customization user interface is very simple as common infrastructure can be reused (e.g. FBI, Gateway, SADL). Also the Test UI can be used for development.

#### • **Easy BCO Consumption**

Consumption and modification of a configuration object is equal to accessing common BOPF business objects (service & transaction manager is used)

#### • **Configuration logic can easily be implemented**

BCOs can have specific actions, determinations and validations. This allows for instance to validate configuration settings or derive dependent customization values.

#### • **Configuration data can be structured**

BCOs can be modeled as deeply structured trees of nodes to cover corresponding configuration data.

#### • **Rapid development**

All functionality to transport the modified node instances of the configuration object is provided by BOPF. In addition, the customer namespace restrictions are automatically validated.

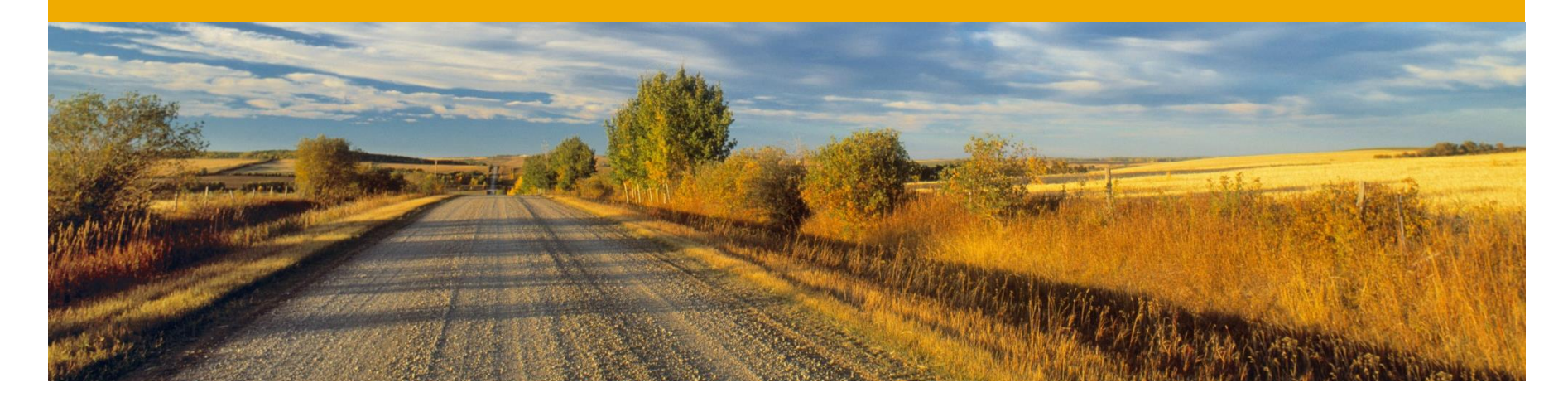

# **Consumption of a Business Configuration Object**

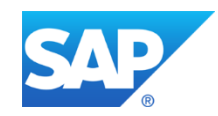

## **Consumption of a Business Configuration Object**

Business Configuration Objects can be consumed like any other Business Object via service and transaction manager.

In addition, a Business Configuration Object offers special actions, validations and determinations described on the following slides to handle the transport of changed node instances.

## **BCO Reuse Implementation Entities**

In contrast to common Business Objects, the changed node instances of a BCO must be transported. Thereto TABUs for all changed instances needs to be written to a customizing request. All required logic is available as library classes and must be part of each BCO. There are for instance:

- Validations to check if the transport is a customizing request
- Validations to check if the changed instances are compliant to customer namespace restrictions (defined on the node's database table)
- Actions writting TABUs for each changed node instance to the customizing request
- Determinations writting TABUs for each changed node instanec to the customizing request while saving
- Query to return all related customizing requests

## **Initialization Phase** Setting the Default Customizing Request

At the beginning of a transaction, the following steps are executed in order to define a default customizing request. This request will be used to store the TABU entries of changed BCO node instances.

- **1. Consumer calls query "QUERY\_RELATED\_REQUEST"** This query returns all requests having tasks already containing TABUs of node instances of the current business object.
- **2. Consumer choses request via action "SET\_CUSTOMIZING\_REQUEST"** The chosen request must be set via action "SET\_CUSTOMIZING\_REQUEST". If the request does not contain any non-released task, a new task is automatically created.

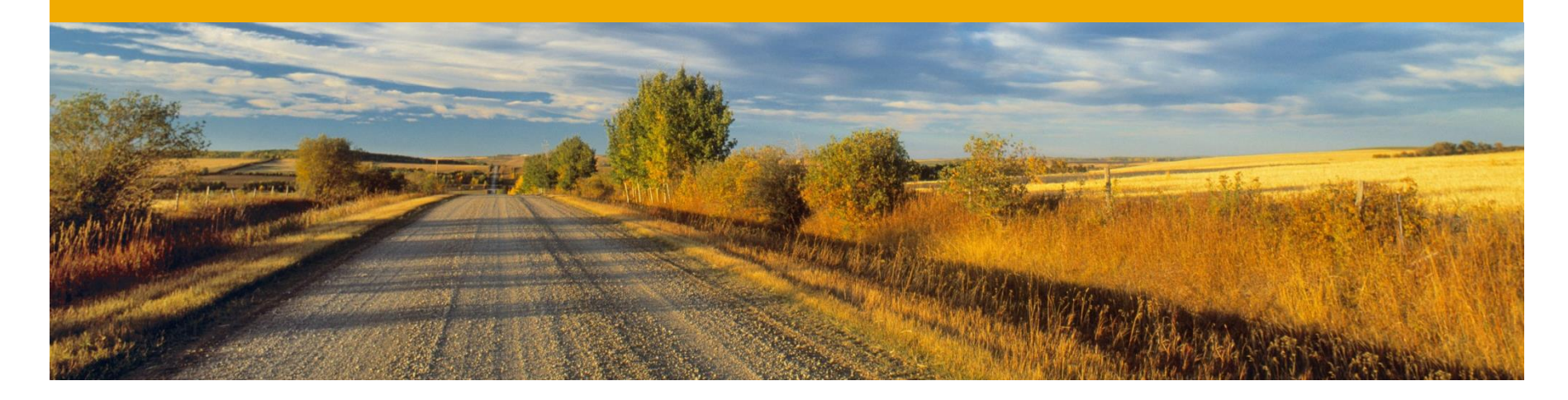

# **Automatic BCO Mode**

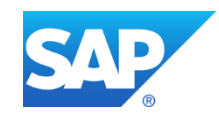

## **Automatic BCO Mode**  Interaction of User Interface and BCO Default Entities

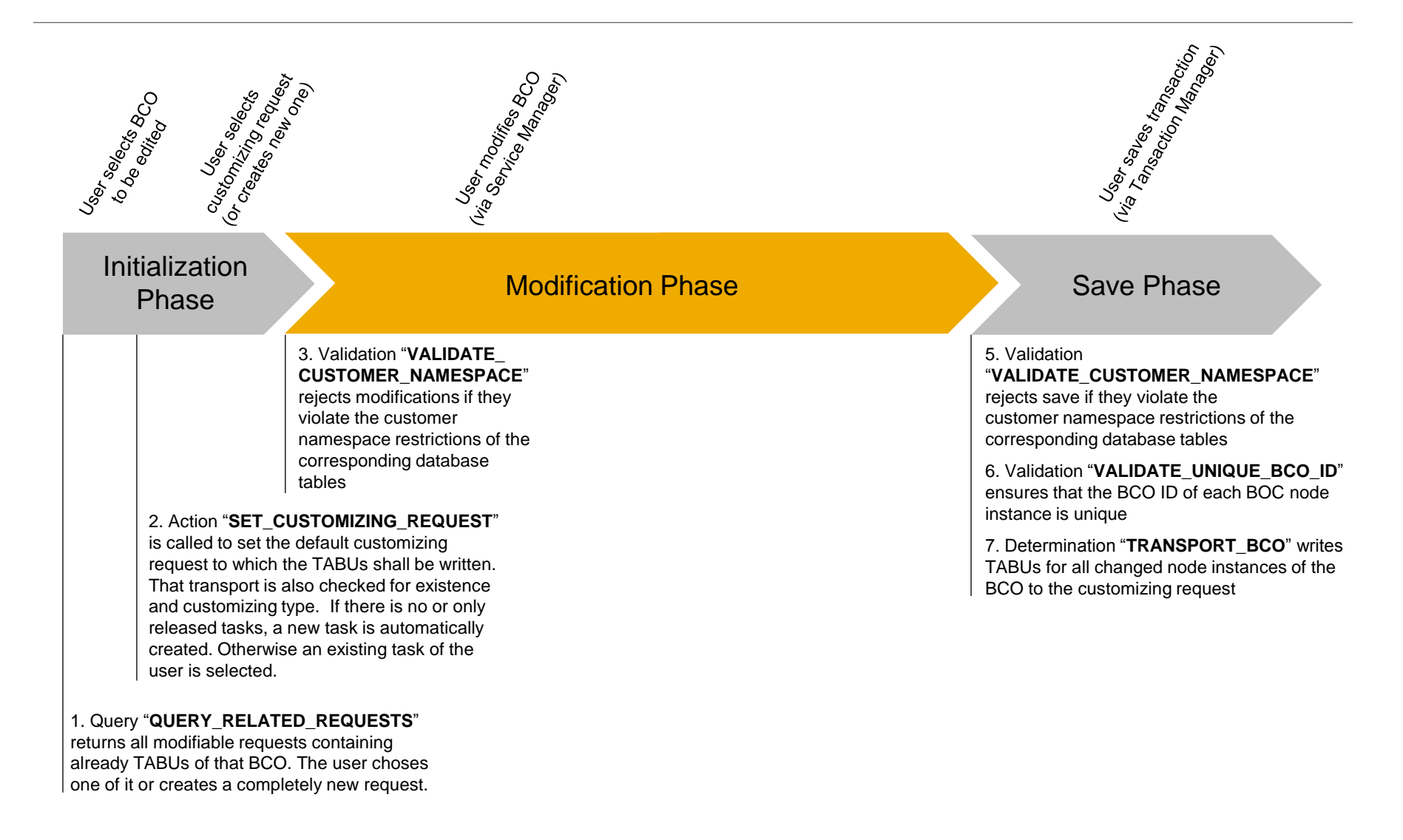

## **Automatic BCO Mode** Modification Phase

#### **Determination TRANSPORT**

If a BCO node instance is created, updated or deleted during that transaction, the determination writes the corresponding TABUs on the default transport at save. This ensures that the BCO instances are always in sync with their TABU entries.

## **Automatic BCO Mode**  Save Phase

#### **1. Determination "TRANSPORT\_BCO"**

At the save phase the TABU entries of all changed BCO node instances are automatically written to the transport task defined by the action SET\_CUSTOMIZING\_REQUEST before.

#### **2. Validation "VALIDATE\_UNIQUE\_BCO\_ID"**

This validation ensures that the alternative key values of the BCO ID (second attribute of the database table) are always unique.

#### **3. Validation "VALIDATE\_CUSTOMER\_NAMESPACE"**

If the database table of the node is type "G" and a customer namespace is maintained, this validation finally checks if the key of the BCO instances fits to the customer namespace restriction.

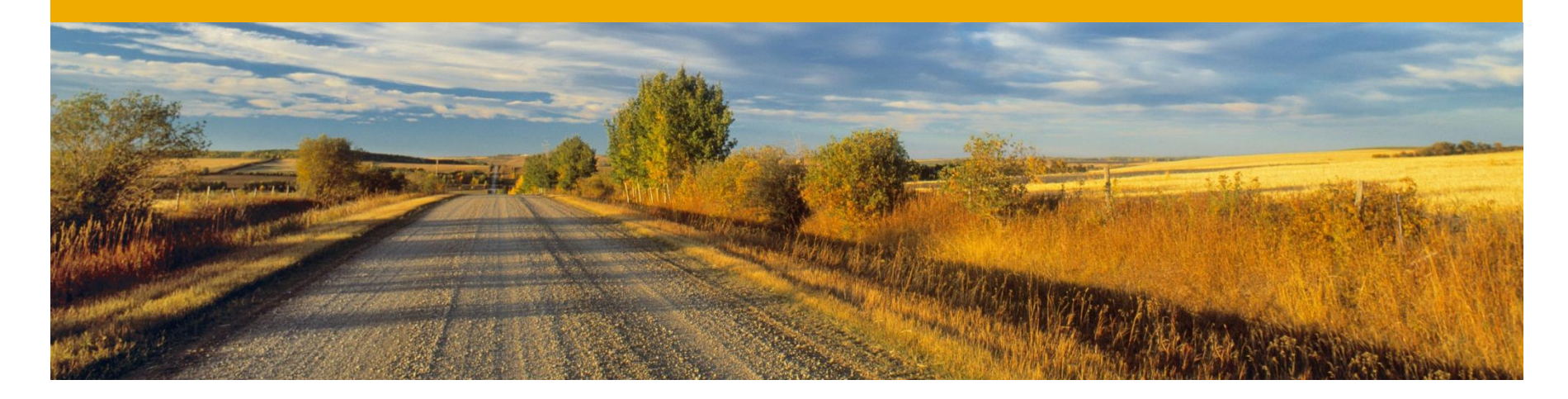

# **Manual BCO Mode**

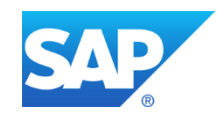

## **Manual BCO Mode** Interaction of User Interface and BCO Default Entities

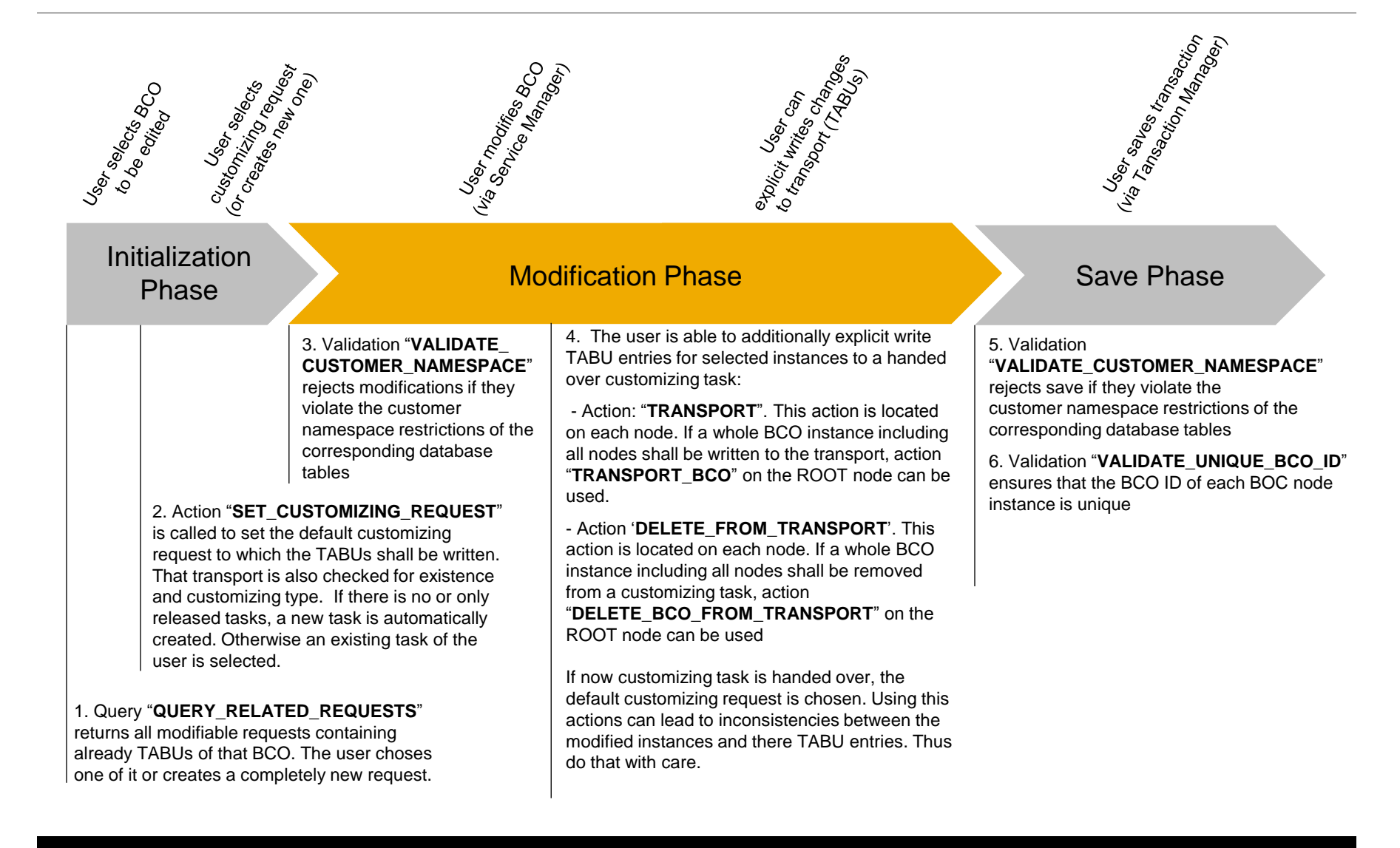

## **Manual BCO Mode** Modification Phase

#### **a) Action TRANSPORT**

The action is located on each node can be explicitly called and writes the TABUs for all instances handed over in IT\_KEY. Via parameter, the scope (including subtree) can be defined.

### **b) Action TRANSPORT\_BCO**

In order to explicitly write a whole BCO instance to a transport, the action can be called. It is located at the root node and affects the whole BCO composition subtree.

## **Manual BCO Mode** Modification Phase

### **a) Action: DELETE\_FROM\_TRANSPORT**

This action deletes a selected BCO node instance from a transport. It is located on each node writes the TABUs for all instances handed over in IT\_KEY. The transport task number can be handed over via parameter – otherwise the default transport request is chosen.

### **b) Action: DELETE\_BCO\_FROM\_TRANSPORT**

This action deletes a whole BCO instance including all of its sub node instances from a transport. It is located only at the ROOT node of the BCO. The transport task number can be handed over via parameter – otherwise the default transport request is chosen.

## **Manual BCO Mode** Save Phase

#### **1. Validation "VALIDATE\_UNIQUE\_BCO\_ID"**

This validation ensures that the alternative key values of the BCO ID (second attribute of the database table) are always unique.

#### **2. Validation "VALIDATE\_CUSTOMER\_NAMESPACE"**

If the database table of the node is type "G" and a customer namespace is maintained, this validation finally checks if the key of the BCO instances fits to the customer namespace restriction.

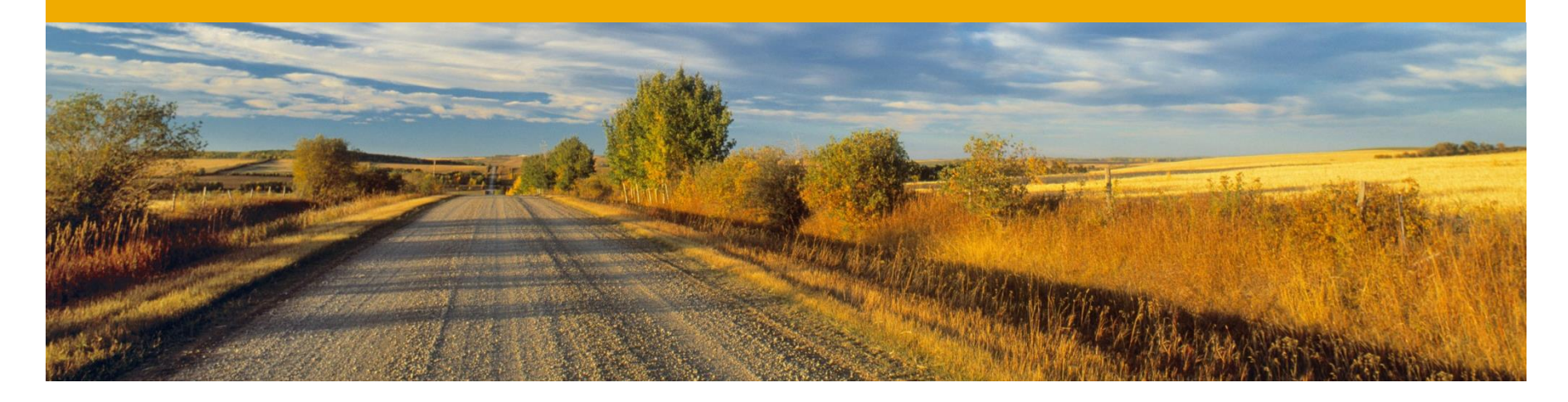

# **Creation of a Business Configuration Object**

The following instructions are necessary until the<br>The following instructions are necessary until the<br>Design Time configuration Objects The following instructions are necessary until the<br>The following instructions are necessary until the<br>Design Time automatically provides those entities<br>For Business Configuration The following instructions provides

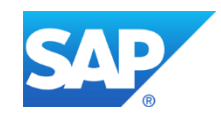

## **Creation of a Business Configuration Object (1/3)** BCO and Database Tables

- 1. Create a new Business Object (choose category "Configuration Object" as category)
- 2. Each database table must be type " $C^*$  or " $G^*$  as it contains configuration data:
	- *C*: Customer table, data is maintained by the customer only
	- *G*: Customer table, SAP may insert new data records, but may not overwrite or delete existing data records. The customer namespace must be defined

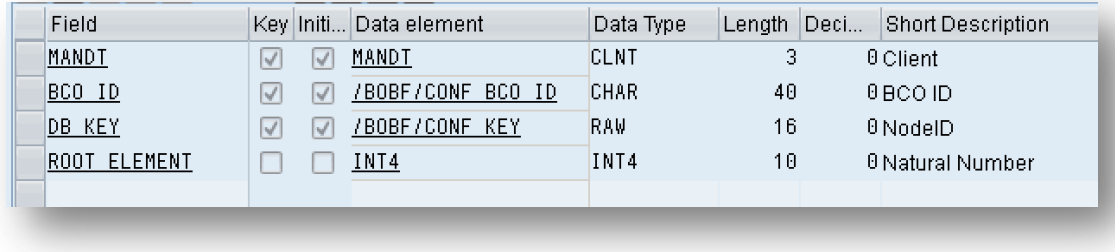

In case of "G" a char-typed BCO ID element must be introduced on the node's data structure. Afterwards the database table must be adapted. Add one or more character typed BCO ID fields after the MANDT and select them as "Key". Ensure that the data structure is not included via an include but all of the data structure elements are components of the table. Also create an index covering MANDT and DB\_KEY. Also add an unique alternative key on this field and maintain action validation "/BOBF/CL\_LIB\_V\_ALT\_KEY" to SAVE in order to ensure uniqueness.

## **Creation of a Business Configuration Object (2/3)** BCO Default Entities for ROOT nodes

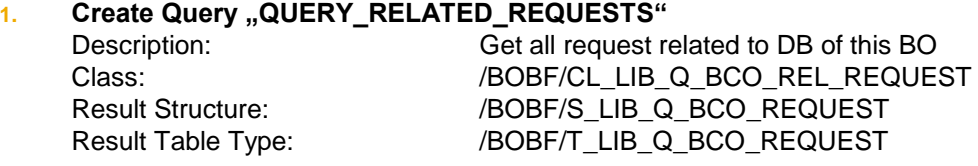

#### **2. Action ,,SET\_CUSTOMIZING\_REQUEST**"

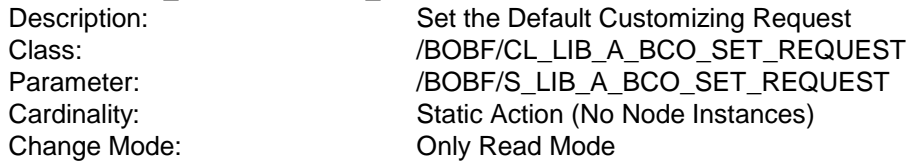

#### **3. \*Create Action "TRANSPORT BCO"**

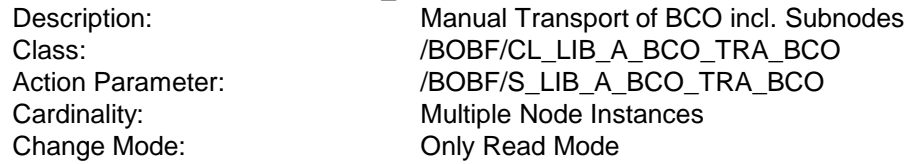

#### 4. **\*Create Action "DELETE BCO\_FROM\_TRANSPORT**"

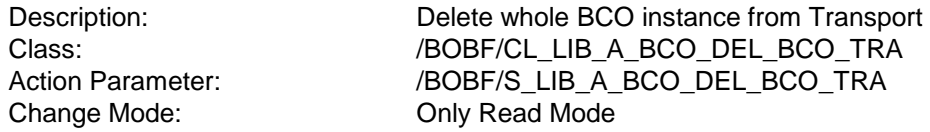

#### **5.** \*\* Create Determination "TRANSPORT\_BCO"

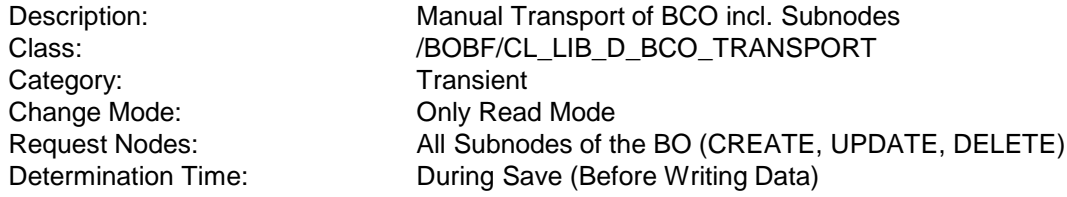

#### **\*) Only available in Manual BCO Mode**

#### **\*\*) Only available in Automatic BCO Mode**

## **Creation of a Business Configuration Object (3/3)** BCO Default Entities for all Subnodes (including ROOT)

Uniqueness: Unique

Configured to action: SAVE

- 
- **4. \*Action: TRANSPORT\_INSTANCE**
	-

1. Alternative Key BCO ID (=second attribute of the database table - Name and Type of the BCO ID attribute can be changed) Data Type /BOBF/CONF\_BCO\_ID Data Table Type /BOBF/T\_CONF\_BCO\_ID **2.** Action Validation: VALIDATE\_UNIQUE\_BCO\_ID

Description: Ensure that BCO ID is unique at save Class: //BOBF/CL\_LIB\_V\_ALT\_KEY

- **3. Action Validation: VALIDATE\_CUSTOMER\_NAMESPACE**  Description: Check for compliant Customer Namespace Configured to action: CREATE, UPDATE, DELETE and SAVE Class: //BOBF/CL\_LIB\_V\_BCO\_CUST\_NAMESP
	- Description: Manual Transport of Node Instances Class: //BOBF/CL\_LIB\_A\_BCO\_TRA\_INS Change Mode: Only Read Mode Cardinality: Multiple Node Instances Parameter: /bobf/s lib a bco\_tra\_ins
- **5. \*Action: DELETE\_INSTANCE\_FROM\_TRANSPORT** Description: Delete BCO node instance from Transport Class: //BOBF/CL\_LIB\_A\_BCO\_DEL\_INS\_TRA Action Parameter: /BOBF/S\_LIB\_A\_BCO\_DEL\_INS\_TRA Change Mode: Only Read Mode

**\*) Only available in Manual BCO Mode \*\*) Only available in Automatic BCO Mode**

## **Further Hints**

- Only the ROOT node of the BCO must be separate loadable
- Dependent Objects are not supported within BCOs
- You can use determination "/BOBF/CL\_LIB\_D\_BCO\_WRITE\_KEY" to fill the with the key of the instance in case of one character-typed key field

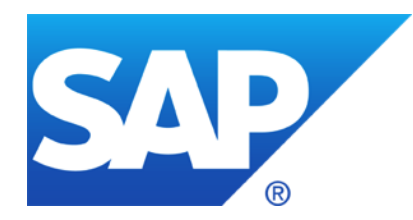

# **Thank you**

## **© 2012 SAP AG. All rights reserved.**

No part of this publication may be reproduced or transmitted in any form or for any purpose without the express permission of SAP AG. The information contained herein may be changed without prior notice.

Some software products marketed by SAP AG and its distributors contain proprietary software components of other software vendors.

Microsoft, Windows, Excel, Outlook, PowerPoint, Silverlight, and Visual Studio are registered trademarks of Microsoft Corporation.

IBM, DB2, DB2 Universal Database, System i, System i5, System p, System p5, System x, System z, System z10, z10, z/VM, z/OS, OS/390, zEnterprise, PowerVM, Power Architecture, Power Systems, POWER7, POWER6+, POWER6, POWER, PowerHA, pureScale, PowerPC, BladeCenter, System Storage, Storwize, XIV, GPFS, HACMP, RETAIN, DB2 Connect, RACF, Redbooks, OS/2, AIX, Intelligent Miner, WebSphere, Tivoli, Informix, and Smarter Planet are trademarks or registered trademarks of IBM Corporation.

Linux is the registered trademark of Linus Torvalds in the United States and other countries.

Adobe, the Adobe logo, Acrobat, PostScript, and Reader are trademarks or registered trademarks of Adobe Systems Incorporated in the United States and other countries.

Oracle and Java are registered trademarks of Oracle and its affiliates.

UNIX, X/Open, OSF/1, and Motif are registered trademarks of the Open Group.

Citrix, ICA, Program Neighborhood, MetaFrame, WinFrame, VideoFrame, and MultiWin are trademarks or registered trademarks of Citrix Systems Inc.

HTML, XML, XHTML, and W3C are trademarks or registered trademarks of W3C®, World Wide Web Consortium, Massachusetts Institute of Technology.

Apple, App Store, iBooks, iPad, iPhone, iPhoto, iPod, iTunes, Multi-Touch, Objective-C, Retina, Safari, Siri, and Xcode are trademarks or registered trademarks of Apple Inc.

IOS is a registered trademark of Cisco Systems Inc.

RIM, BlackBerry, BBM, BlackBerry Curve, BlackBerry Bold, BlackBerry Pearl, BlackBerry Torch, BlackBerry Storm, BlackBerry Storm2, BlackBerry PlayBook, and BlackBerry App World are trademarks or registered trademarks of Research in Motion Limited.

Google App Engine, Google Apps, Google Checkout, Google Data API, Google Maps, Google Mobile Ads, Google Mobile Updater, Google Mobile, Google Store, Google Sync, Google Updater, Google Voice, Google Mail, Gmail, YouTube, Dalvik and Android are trademarks or registered trademarks of Google Inc.

INTERMEC is a registered trademark of Intermec Technologies Corporation.

Wi-Fi is a registered trademark of Wi-Fi Alliance.

Bluetooth is a registered trademark of Bluetooth SIG Inc.

Motorola is a registered trademark of Motorola Trademark Holdings LLC.

Computop is a registered trademark of Computop Wirtschaftsinformatik GmbH.

SAP, R/3, SAP NetWeaver, Duet, PartnerEdge, ByDesign, SAP BusinessObjects Explorer, StreamWork, SAP HANA, and other SAP products and services mentioned herein as well as their respective logos are trademarks or registered trademarks of SAP AG in Germany and other countries.

Business Objects and the Business Objects logo, BusinessObjects, Crystal Reports, Crystal Decisions, Web Intelligence, Xcelsius, and other Business Objects products and services mentioned herein as well as their respective logos are trademarks or registered trademarks of Business Objects Software Ltd. Business Objects is an SAP company.

Sybase and Adaptive Server, iAnywhere, Sybase 365, SQL Anywhere, and other Sybase products and services mentioned herein as well as their respective logos are trademarks or registered trademarks of Sybase Inc. Sybase is an SAP company.

Crossgate, m@gic EDDY, B2B 360°, and B2B 360° Services are registered trademarks of Crossgate AG in Germany and other countries. Crossgate is an SAP company.

All other product and service names mentioned are the trademarks of their respective companies. Data contained in this document serves informational purposes only. National product specifications may vary.

The information in this document is proprietary to SAP. No part of this document may be reproduced, copied, or transmitted in any form or for any purpose without the express prior written permission of SAP AG.